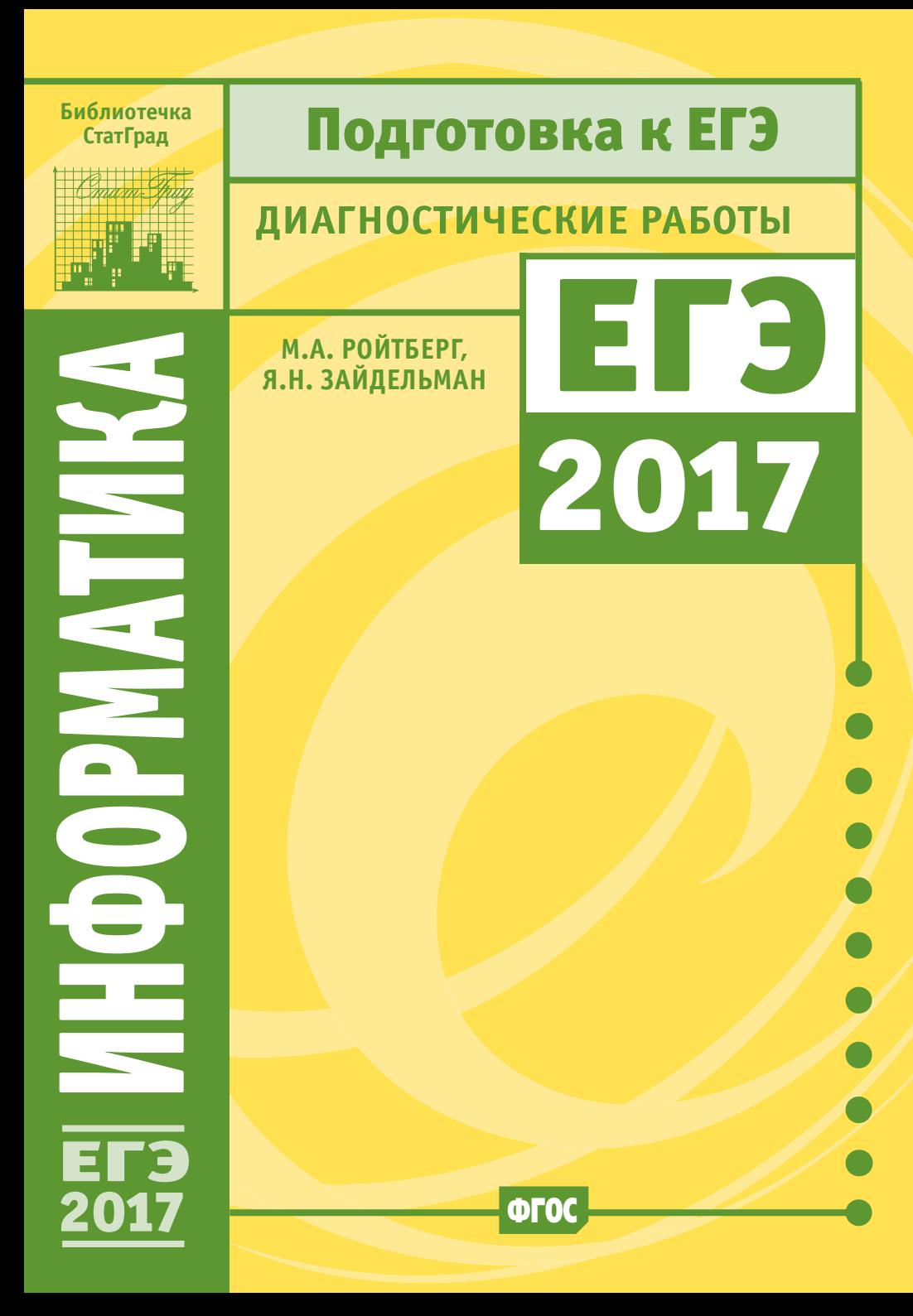

# **Ройтберг М. А., Зайдельман Я. Н.**

Р65

Информатика и ИКТ. Подготовка к ЕГЭ в 2017 году. Диагностические работы. - М.: МЦНМО, 2017.

ISBN 978-5-4439-1058-1

Данное пособие предназначено для отработки практических умений и навыков учащихся при подготовке к экзамену по информатике в 11 классе в формате ЕГЭ. Оно содержит варианты диагностических работ по информатике, содержание которых соответствует контрольно-измерительным материалам, разработанным Федеральным институтом педагогических измерений для проведения единого государственного экзамена. В книгу входят также ответы к заданиям и критерии проверки и оценивания выполнения заданий с развёрнутым ответом. Авторы пособия являются разработчиками тренировочных и диагностических работ для системы СтатГрад (http://statgrad.org).

Материалы книги рекомендованы учителям и методистам для выявления уровня и качества подготовки учащихся по предмету, определения степени их готовности к единому государственному экзамену.

Издание соответствует Федеральному государственному образовательному стандарту (ФГОС).

ББК 74.268.1

Оригинал-макет издания подготовлен в ГАОУ ДПО ЦПМ.

*Приказом № Министерства образования и науки Российской Федерации Московский центр непрерывного математического образования включён в перечень организаций, осуществляющих издание учебных пособий, допущенных к использованию в образовательном процессе.*

### Учебно-методическое издание

*Михаил Абрамович Ройтберг, Яков Наумович Зайдельман*

Информатика и ИКТ. Подготовка к ЕГЭ в 2017 году. Диагностические работы

Подписано в печать 07.07.2017 г. Формат 60 × 90  $\frac{1}{16}$ . Бумага офсетная. Печать офсетная. Тираж 3000 экз. Заказ №

Издательство Московского центра непрерывного математического образования. 119002, Москва, Большой Власьевский пер., д. 11. Тел. (499) 241-08-04.

> Отпечатано в ООО «Принт Сервис Групп». 105187, Москва, ул. Борисовская, д. 14.

Книги издательства МЦНМО можно приобрести в магазине «Математическая книга», Москва, Большой Власьевский пер., д. 11. Тел. (495) 745-80-31. E-mail: biblio@mccme.ru

12**+**

**ISBN 978-5-4439-1058-1** 

© Ройтберг М. А., Зайдельман Я. Н., 2017. © МЦНМО, 2017.

## Часть 1

Ответами к заданиям 1-23 являются число, последовательность букв или цифр. Запишите ответы в указанном месте без пробелов, запятых и других дополнительных символов.

Сколько единиц в двоичной записи шестнадцатеричного числа ВЕС216?

Ответ: При последните при последните при последните при последните при последните при последните при последните при

 $1$ 

 $2^{\circ}$ 

Логическая функция Ғ задаётся выражением:

 $(\neg x \land y \land z) \lor (\neg x \land y \land \neg z) \lor (\neg x \land \neg y \land \neg z).$ 

На рисунке приведён фрагмент таблицы истинности функции  $F$ , содержащий **все** наборы аргументов, при которых функция  $F$  истинна.

Определите, какому столбцу таблицы истинности функции F соответствует каждая из переменных х. у. z.

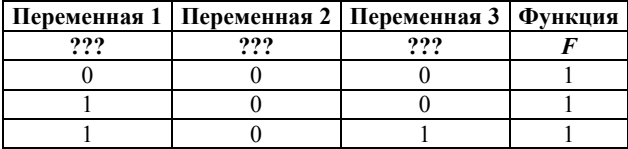

В ответе напишите буквы x, y, z в том порядке, в котором идут соответствующие им столбцы (сначала - буква, соответствующая первому столбцу, затем - буква, соответствующая второму столбцу, и т. д.) Буквы в ответе пишите подряд, никаких разделителей между буквами ставить не нужно.

*Пример*. Пусть задано выражение  $x \rightarrow y$ , зависящее от двух переменных *х* и *y*, и таблина истинности:

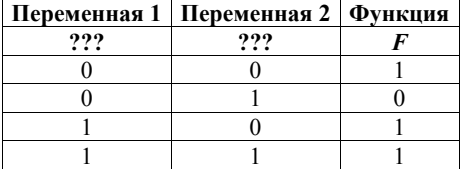

Тогда первому столбцу соответствует переменная у, а второму столбцу соответствует переменная х. В ответе нужно написать: ух.

На рисунке схема дорог Н-ского района изображена в виде графа, а в таблице содержатся сведения о длине этих дорог (в километрах).

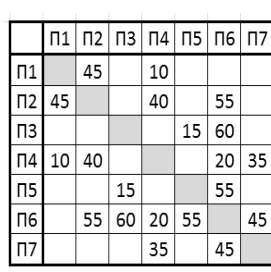

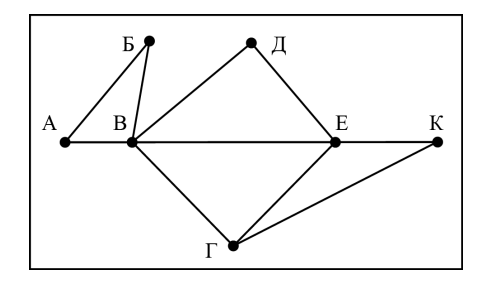

Так как таблицу и схему рисовали независимо друг от друга, нумерация населённых пунктов в таблице никак не связана с буквенными обозначениями на графе. Определите длину дороги из пункта Г в пункт Е. В ответе запишите целое число.

Ответ: \_\_\_\_\_\_\_\_\_\_\_\_\_\_\_\_\_\_\_\_\_\_\_\_\_\_\_.

**4** 

Во фрагменте базы данных представлены сведения о родственных отношениях. На основании приведённых данных определите, сколько всего внуков и внучек Павленко А.К. упомянуты в таблице 1.

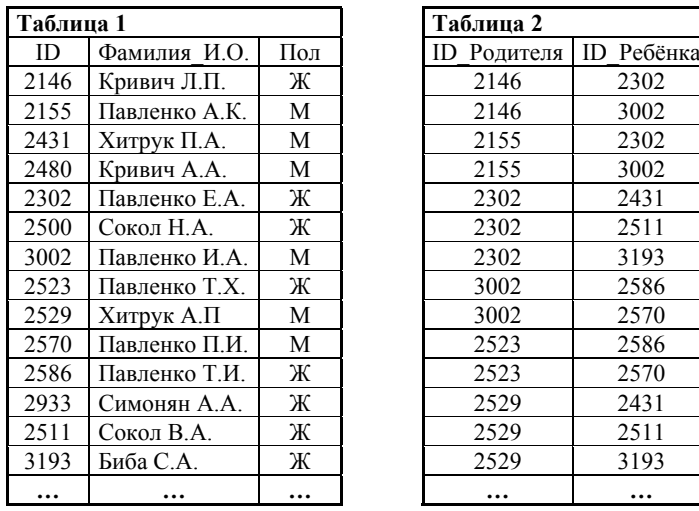

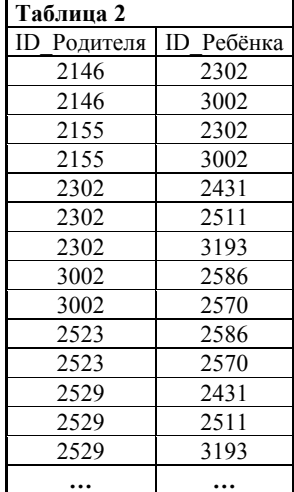

Ответ: \_\_\_\_\_\_\_\_\_\_\_\_\_\_\_\_\_\_\_\_\_\_\_\_\_\_\_.

По каналу связи передаются сообщения, содержащие только пять букв:  $5<sup>7</sup>$ А, В, С, D, Е. Для передачи используется двоичный код, допускающий однозначное декодирование. Для букв А, В, С используются такие кодовые слова:  $A - 111$ ,  $B - 0$ ,  $C - 100$ .

Укажите кратчайшее кодовое слово для буквы D, при котором код будет допускать однозначное декодирование. Если таких кодов несколько, укажите кол с наименьшим числовым значением.

Ответ:

Автомат получает на вход трёхзначное число. По этому числу строится новое 6 число по следующим правилам.

- 1. Перемножаются первая и вторая, а также вторая и третья цифры.
- 2. Полученные два числа записываются друг за другом в порядке неубывания без разделителей.

*Пример*. Исходное число: 631. Произведения: 6.3 = 18; 3.1 = 3. Результат: 318.

Укажите наибольшее число, при обработке которого автомат выдаёт результат 621.

Дан фрагмент электронной таблицы. Из ячейки D3 в ячейку E4 была  $7<sup>1</sup>$ скопирована формула. При копировании адреса ячеек в формуле автоматически изменились. Каким стало числовое значение формулы в ячейке Е4?

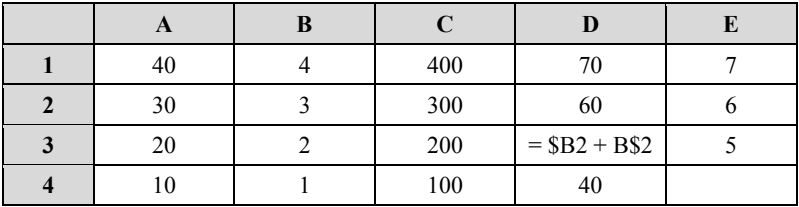

Примечание. Знак \$ обозначает абсолютную адресацию.

Запишите число, которое будет напечатано в результате выполнения следующей программы. Для Вашего удобства программа представлена на пяти языках программирования.

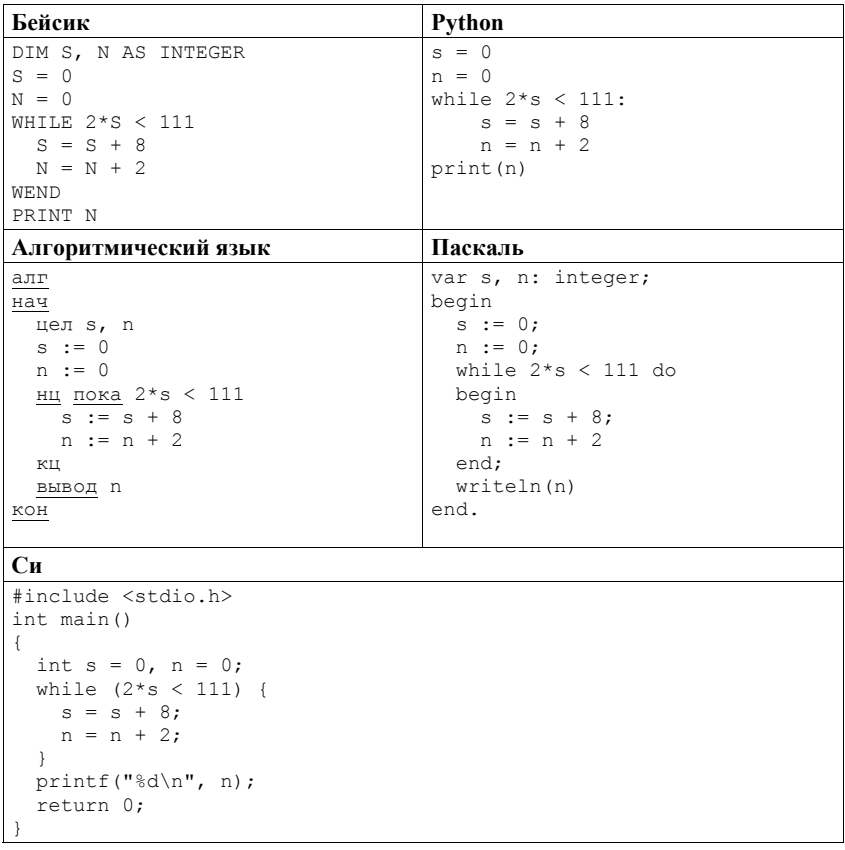

OTBeT:  $\qquad \qquad$ 

 $\overline{\mathbf{8}}$ 

Какой минимальный объём памяти (в Кбайтах) нужно зарезервировать, чтобы  $9<sup>-1</sup>$ можно было сохранить любое растровое изображение размером 128×128 пикселей при условии, что в изображении могут использоваться 256 различных цветов? В ответе запишите только целое число, единицу измерения писать не нужно.

Ответ:

Игорь составляет таблицу кодовых слов для передачи сообщений, каждому 10 сообщению соответствует своё кодовое слово. В качестве кодовых слов Игорь использует 5-буквенные слова, в которых есть только буквы А, В, С, Х, причём буква Х появляется ровно 1 раз. Каждая из других допустимых букв может встречаться в кодовом слове любое количество раз или не встречаться совсем. Сколько различных кодовых слов может использовать Игорь?

11

Ниже на пяти языках программирования записаны рекурсивные функции F и G.

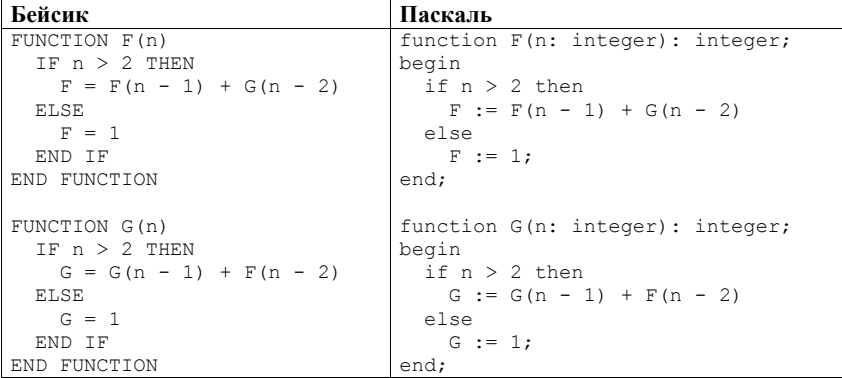

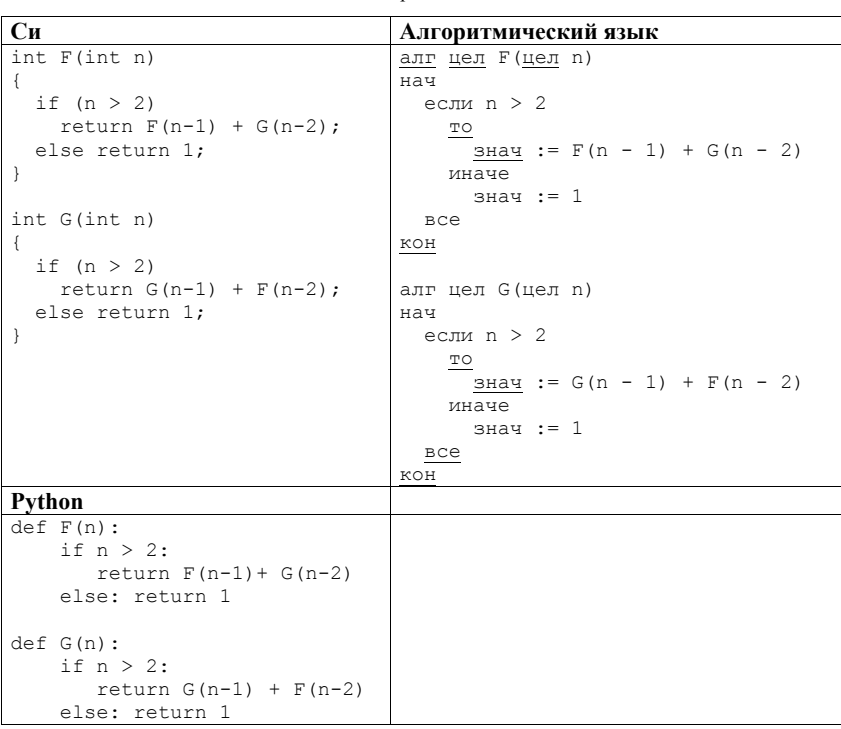

Чему будет равно значение, вычисленное при выполнении вызова F(7)?

В терминологии сетей ТСР/IР маской сети называется двоичное число,  $12$ определяющее, какая часть IP-адреса узла сети относится к адресу сети, а какая – к адресу самого узла в этой сети. При этом в двоичном представлении маски сначала (в старших разрядах) стоят единицы, а затем с некоторого разряда - нули. Обычно маска записывается по тем же правилам, что и IPадрес, - в виде четырёх байт, причём каждый байт записывается в виде лесятичного числа. Адрес сети получается в результате применения поразрядной конъюнкции к заданному IP-адресу узла и маске.

Например, если IP-алрес узла равен 231.32.255.131, а маска равна 255.255.240.0. то адрес сети равен 231.32.240.0.

Для узла с IP-адресом 111.81.200.27 адрес сети равен 111.81.192.0. Чему равно наибольшее возможное значение третьего слева байта маски? Ответ запишите в виле лесятичного числа.

Ответ: При последните при последните село в при последните село в при последните село в при последните село в п

При регистрации в компьютерной системе каждому пользователю выдаётся  $13<sup>13</sup>$ пароль, состоящий из 15 символов и содержащий только символы из 12-символьного набора: A, B, C, D, E, F, G, H, K, L, M, N. В базе данных для хранения сведений о каждом пользователе отведено одинаковое и минимально возможное целое число байтов. При этом используют посимвольное кодирование паролей, все символы кодируют одинаковым и минимально возможным количеством битов. Кроме собственно пароля, для каждого пользователя в системе хранятся дополнительные сведения, для чего выделено целое число байтов; это число одно и то же для всех пользователей.

Для хранения сведений о 20 пользователях потребовалось 300 байт. Сколько байтов выделено для хранения дополнительных сведений об одном пользователе? В ответе запишите только целое число - количество байтов.

Ответ: При последните при последните село в при последните село в при последните село в при последните село в п

Исполнитель Редактор получает на вход строку цифр и преобразует её. Редактор может выполнять две команды, в обеих командах *v* и *w* обозначают цепочки цифр. **14** 

# А) **заменить** (*v*, *w*).

Эта команда заменяет в строке первое слева вхождение цепочки *v* на цепочку *w.*  Например, выполнение команды

## **заменить** (111, 27)

преобразует строку 05111150 в строку 0527150.

Если в строке нет вхождений цепочки *v*, то выполнение команды **заменить**  $(v, w)$  не меняет эту строку.

### Б) **нашлось** (*v*).

Эта команда проверяет, встречается ли цепочка *v* в строке исполнителя Редактор. Если она встречается, то команда возвращает логическое значение «истина», в противном случае возвращает значение «ложь». Строка исполнителя при этом не изменяется.

Цикл

ПОКА *условие последовательность команд*  КОНЕЦ ПОКА выполняется, пока условие истинно. В конструкции ЕСЛИ *условие* ТО *команда1* ИНАЧЕ *команда2*  КОНЕЦ ЕСЛИ выполняется *команда1* (если условие истинно) или *команда2* (если условие

```
ложно).
```
Какая строка получится в результате применения приведённой ниже программы к строке, состоящей из 125 идущих подряд цифр «8»? В ответе запишите полученную строку.

```
НАЧАЛО
ПОКА нашлось (333) ИЛИ нашлось (888) 
    ЕСЛИ нашлось (333) 
        ТО заменить (333, 8) 
        ИНАЧЕ заменить (888, 3)
    КОНЕЦ ЕСЛИ
КОНЕЦ ПОКА
КОНЕЦ
```
Ответ: \_\_\_\_\_\_\_\_\_\_\_\_\_\_\_\_\_\_\_\_\_\_\_\_\_\_\_.

На рисунке представлена схема дорог, связывающих города А, Б, В, Г, Д, Е, К, Л, М, Н, П, Р, Т. По каждой дороге можно двигаться только в одном направлении, указанном стрелкой. **15** 

Сколько существует различных путей из города А в город Т?

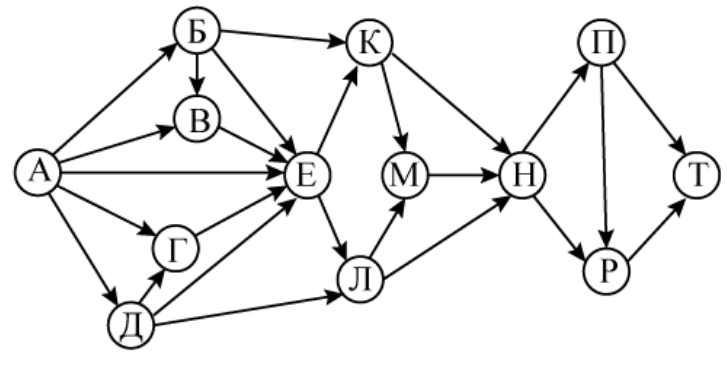

Ответ:

Значение арифметического выражения:  $9^8 + 3^5 - 2$  – записали в системе счисления с основанием 3. Сколько цифр «2» содержится в этой записи? **16** 

Ответ: \_\_\_\_\_\_\_\_\_\_\_\_\_\_\_\_\_\_\_\_\_\_\_\_\_\_\_.

В языке запросов поискового сервера для обозначения логической операции «ИЛИ» используется символ «|», а для обозначения логической операции «И» – символ «&». **17** 

В таблице приведены запросы и количество найденных по ним страниц некоторого сегмента сети Интернет.

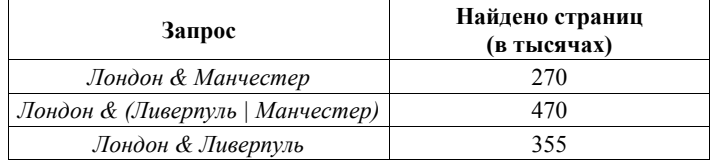

Какое количество страниц (в тысячах) будет найдено по запросу

*Лондон & Ливерпуль & Манчестер*?

Считается, что все запросы выполнялись практически одновременно, так что набор страниц, содержащих все искомые слова, не изменялся за время выполнения запросов.

Обозначим через т & п поразрядную конъюнкцию неотрицательных целых 18 чисел *т* и *п*. Например, 14 & 5 = 1110, & 0101, = 0100, = 4.

Для какого наименьшего неотрицательного целого числа А формула

 $x \& 29 \neq 0 \rightarrow (x \& 17 = 0 \rightarrow x \& A \neq 0)$ 

тождественно истинна (т. е. принимает значение 1 при любом неотрицательном целом значении переменной х)?

Ответ:

 $19$ 

В программе используется одномерный целочисленный массив А с индексами от 0 до 9. Значения элементов равны 6, 7, 3, 8, 5, 1, 2, 0, 9, 4 соответственно, т. е.  $A[0] = 6, A[1] = 7$   $\mu$  T.  $\mu$ .

Определите значение переменной с после выполнения следующего фрагмента этой программы, записанного ниже на пяти языках программирования.

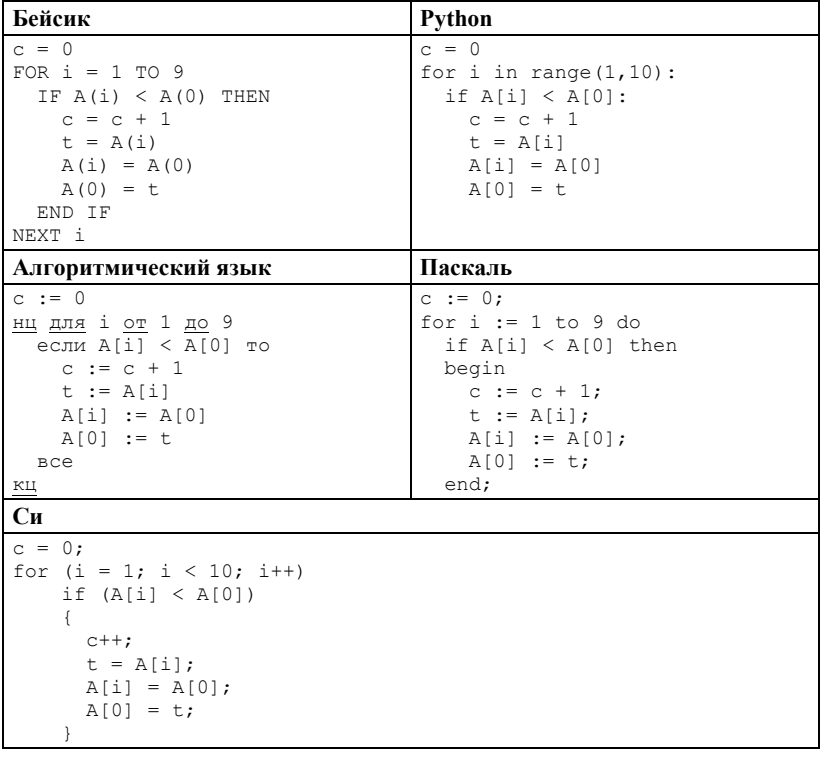

Ниже на пяти языках программирования записан алгоритм. Получив на вход число *х*, этот алгоритм печатает число *М*. Известно, что  $x > 100$ . Укажите **наименьшее** такое (т. е. большее 100) число *х*, при вводе которого алгоритм печатает 15.

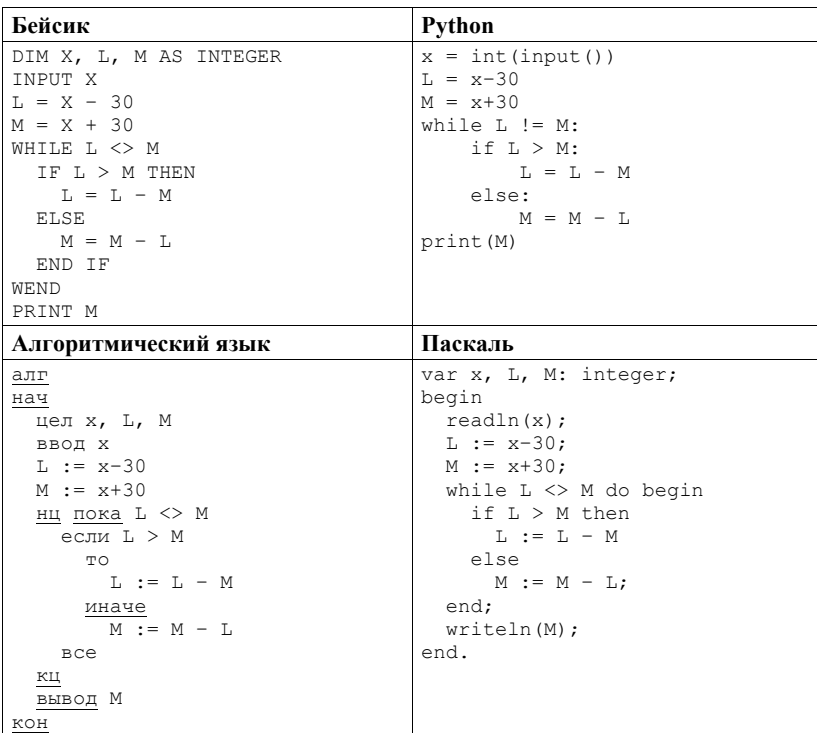

```
Cи
#include<stdio.h>
int \text{main}()\left\{ \right.int x, L, M;
 scant("%d", &x);L = x - 30;M = x + 30while (L != M) {
    if (L > M)L = L - M;else
     M = M - L;
  \mathcal{F}printf("%d", M);
  return 0;
```
Ответ:

Напишите в ответе наименьшее значение входной переменной  $k$ , при котором 21 программа выдаёт тот же ответ, что и при входном значении  $k = 20$ . Для Вашего удобства программа приведена на пяти языках программирования.

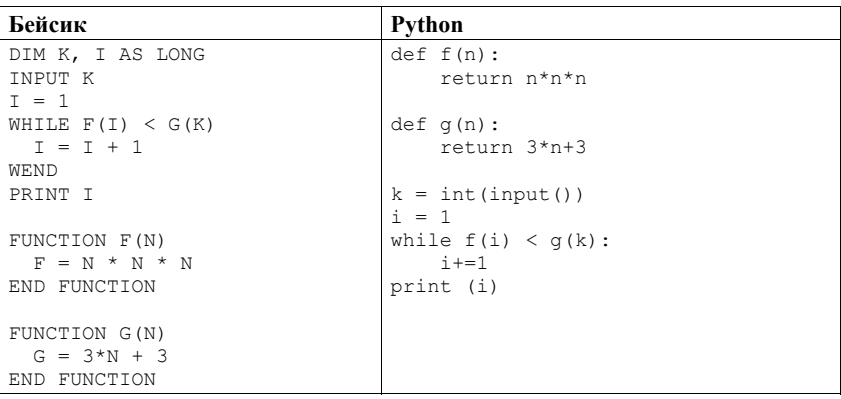

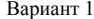

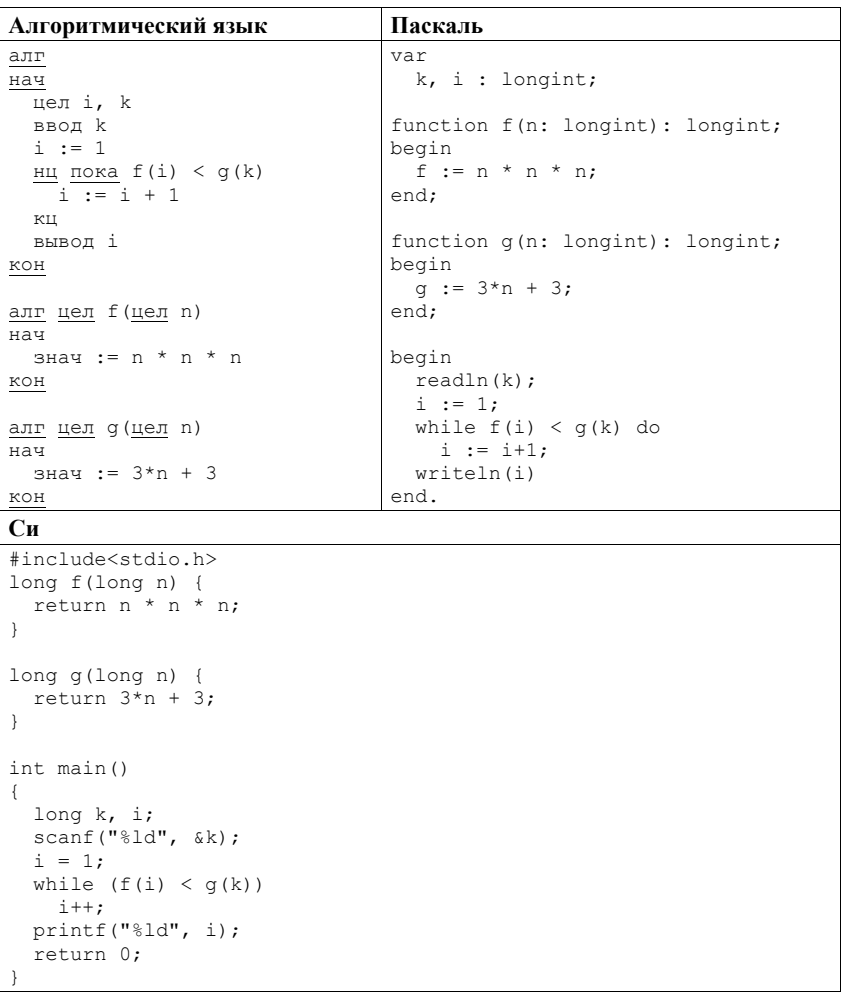

Исполнитель Май16 преобразует число на экране.  $22$ 

У исполнителя есть две команды, которым присвоены номера:

1. Прибавить 1

### 2. Умножить на 2

Первая команда увеличивает число на экране на 1, вторая умножает его на 2. Программа для исполнителя Май16 - это последовательность команд.

Сколько существует программ, для которых при исходном числе 2 результатом является число 31 и при этом траектория вычислений содержит число 15 и не содержит числа 22?

Траектория вычислений программы - это последовательность результатов выполнения всех команд программы. Например, для программы 121 при исходном числе 7 траектория будет состоять из чисел 8, 16, 17.

Ответ:

 $23$ 

Сколько существует различных наборов значений логических переменных  $x_1$ ,  $x_2$ ,  $x_3$ ,  $x_4$ ,  $x_5$ ,  $x_6$ ,  $y_1$ ,  $y_2$ ,  $y_3$ ,  $y_4$ ,  $y_5$ ,  $y_6$ , которые удовлетворяют всем перечисленным ниже условиям?

 $(x_1 \rightarrow x_2) \wedge (x_2 \rightarrow x_3) \wedge (x_3 \rightarrow x_4) \wedge (x_4 \rightarrow x_5) \wedge (x_5 \rightarrow x_6) = 1$  $(y_1 \rightarrow y_2) \land (y_2 \rightarrow y_3) \land (y_3 \rightarrow y_4) \land (y_4 \rightarrow y_5) \land (y_5 \rightarrow y_6) = 1$  $x_1 \rightarrow y_1 = 1$ 

В ответе не нужно перечислять все различные наборы значений переменных  $x_1, x_2, x_3, x_4, x_5, x_6, y_1, y_2, y_3, y_4, y_5, y_6$ , при которых выполнена данная система равенств. В качестве ответа Вам нужно указать количество таких наборов.

### Часть 2

Для записи ответов на задания этой части (24-27) используйте отдельный лист. Запишите сначала номер задания (24, 25 и т. д.), а затем полное решение. Ответы записывайте чётко и разборчиво.

Дано целое положительное число N. Необходимо определить наименьшее 24 целое число К, для которого выполняется неравенство:

 $1 + 2 + ... + K \ge N$ .

Для решения этой задачи ученик написал программу, но, к сожалению, его программа неправильная.

Ниже эта программа для Вашего удобства приведена на пяти языках программирования.

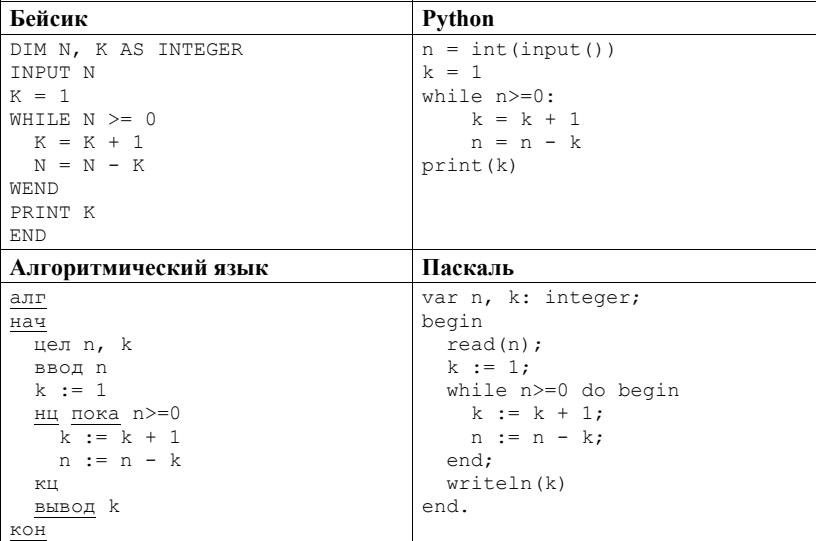

# Содержание

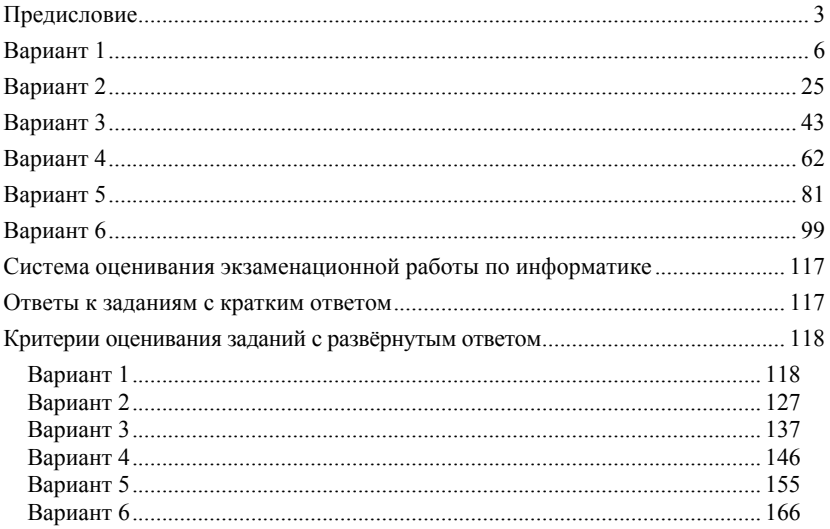